# Move38-Arduino-Platform Documentation

Release 1.0

Move38-Arduino-Platform

# Contents

| 1 | Getting Started | 3  |
|---|-----------------|----|
| 2 | Blink Lib       | 5  |
| 3 | Blink Core      | 11 |

Welcome welcome!

Contents 1

2 Contents

|         | 4 |
|---------|---|
| CHAPTER |   |
| CHALLED |   |

**Getting Started** 

This is going to be so much fun!

# CHAPTER 2

Blink Lib

This defines a high-level interface to the blinks tile hardware.

# **Memory**

# void setState (byte newState)

Set our state to newState.

This state is repeatedly broadcast to any neighboring tiles. Note that setting our state to 0 make us stop broadcasting and effectively disappear from the view of neighboring tiles.

#### **Parameters**

• newState: The new state that should be set.

# bool neighborChanged()

Did the state on any face change since last called? Get the neighbor states with getNeighborState()

# byte getNeighborState(byte face)

Returns the last received state of the indicated face, or 0 if no messages received recently on indicated face.

# **Parameters**

• face: Which side of the Blink from which to get the neighbor's state

# **Button**

# bool buttonPressed (void)

Returns true if the button has been pressed since the last time it was called.

# bool buttonLifted (void)

Returns true if the button has been lifted since the last time it was called.

#### bool buttonSingleClicked()

Was the button single, double, or multi clicked since we last checked? Note that there is a delay after the button is first pressed before a click is registered because we have to wait to see if another button press is coming.

A multiclick is 3 or more clicks Remember that these click events fire a short time after the button is lifted on the final click If the button is held down too long on the last click, then click interaction is aborted.

#### bool buttonDoubleClicked()

#### bool buttonMultiClicked()

```
byte buttonClickCount (void)
```

The number of clicks in the longest consecutive valid click cycle since the last time called.

#### bool buttonLongPressed (void)

Remember that a long press fires while the button is still down.

# bool buttonDown (void)

Returns true if the button is currently pressed down.

#### **Color Helpers**

#### BRIGHTNESS LEVELS

Number of brightness levels in each channel of a color.

```
GET R (color)
```

**GET\_G** (color)

**GET\_B** (color)

MAKECOLOR\_RGB (r, g, b)

RED

YELLOW

GREEN

CYAN

BLUE

MAGENTA

WHITE

OFF

# **LEDs**

# Color makeColorRGB (byte red, byte green, byte blue)

Make a new color from RGB values.

Each value can be 0-31.

# **Parameters**

- red:
- green:
- blue:

# Color dim (Color color, byte brightness)

Dim the specified color.

Brightness is 0-31 (0=off, 31=don't dim at all-keep original color)

#### **Parameters**

- color:
- brightness:

# Color makeColorHSB (byte hue, byte saturation, byte brightness)

Make a new color in the HSB colorspace.

All values are 0-255.

#### void setColor (Color newColor)

Change the tile to the specified color.

# **Parameters**

• newColor:

# void setFaceColor (byte face, Color newColor)

Set the pixel on the specified face (0-5) to the specified color.

#### **Parameters**

- face:
- newColor:

# Comms

# void irSendData (uint8\_t face, uint8\_t data)

Send data on a single face.

Data is 7-bits wide, top bit is ignored.

#### **Parameters**

- face:
- data:

# void irBroadcastData (uint8\_t data)

Broadcast data on all faces.

Data is 7-bits wide, top bit is ignored.

# **Parameters**

• data:

# bool irIsReadyOnFace (uint8\_t face)

Is there a received data ready to be read on the indicated face? Returns 0 if none.

#### **Parameters**

• face:

#### uint8 tirGetData (uint8 t led)

Read the most recently received data.

Value 0-127. Blocks if no data ready.

#### **Parameters**

• led:

#### **Error Codes**

#### ERRORBIT PARITY

There was an RX parity error.

#### ERRORBIT OVERFLOW

A received byte in lastValue was overwritten with a new value.

# ERRORBIT\_NOISE

We saw unexpected extra pulses inside data.

# ERRORBIT\_DROPOUT

We saw too few pulses, or two big a space between pulses.

#### ERRORBIT DUMMY

# Sketch

# void setup (void)

Called when this sketch is first loaded and then every time the tile wakes from sleep.

#### void loop()

Called repeatedly just after the display pixels on the tile face are updated.

# **Typedefs**

# typedef uint8\_t byte

typedef unsigned Color

# **Functions**

# void delay (unsigned long millis)

Delay the specified number of milliseconds (1,000 millisecond = 1 second)

#### **Parameters**

• millis: The number of milliseconds to delay

#### unsigned long millis (void)

Number of milliseconds since we started (since last time setup called).

Note that this can increase by more than 1 between calls, so always use greater than and less than rather than equals for comparisons

# $byte \ \mathtt{getSerialNumberByte}\ (byte\ n)$

Read the unique serial number for this blink tile There are 9 bytes in all, so n can be 0-8.

# **Parameters**

• n:

# uint8\_t irGetErrorBits (uint8\_t face)

Read the error state of the indicated LED Clears the bits on read.

# **Parameters**

• face:

10 Chapter 2. Blink Lib

# CHAPTER 3

Blink Core

Low level button functionality.

# **Functions**

```
void button_init (void)
void button_enable (void)
uint8_t button_down (void)
void button_disable (void)
void button_callback_onChange (void)
void button_ISR_on (void)
void button_ISR_off (void)
```

# Index

| B BLUE (C macro), 6 BRIGHTNESS_LEVELS (C macro), 6 button_callback_onChange (C++ function), 11 button_disable (C++ function), 11 button_down (C++ function), 11 button_enable (C++ function), 11 button_init (C++ function), 11 button_ISR_off (C++ function), 11 button_ISR_on (C++ function), 11 button_ISR_on (C++ function), 6 buttonDoubleClicked (C++ function), 6 | getNeighborState (C++ function), 5 getSerialNumberByte (C++ function), 8 GREEN (C macro), 6  irBroadcastData (C++ function), 7 irGetData (C++ function), 8 irGetErrorBits (C++ function), 9 irIsReadyOnFace (C++ function), 7 irSendData (C++ function), 7 |
|----------------------------------------------------------------------------------------------------|----------------------------------------------------------------------------------------------------|
| buttonDown (C++ function), 6 buttonLifted (C++ function), 5 buttonLongPressed (C++ function), 6 buttonMultiClicked (C++ function), 6 buttonPressed (C++ function), 5 buttonSingleClicked (C++ function), 5 byte (C++ type), 8                                                                                                    | loop (C++ function), 8  M  MAGENTA (C macro), 6  MAKECOLOR_RGB (C macro), 6  makeColorHSB (C++ function), 7  makeColorRGB (C++ function), 6  millis (C++ function), 8                                                                                      |
| Color (C++ type), 8<br>CYAN (C macro), 6                                                                                                    | N neighborChanged (C++ function), 5                                                                                                    |
| D  delay (C++ function), 8  dim (C++ function), 7  E  ERRORBIT_DROPOUT (C macro), 8  ERRORBIT_DUMMY (C macro), 8  ERRORBIT_NOISE (C macro), 8  ERRORBIT_OVERFLOW (C macro), 8  ERRORBIT_PARITY (C macro), 8                                                                                                    | O OFF (C macro), 6 R RED (C macro), 6 S setColor (C++ function), 7 setFaceColor (C++ function), 7 setState (C++ function), 5 setup (C++ function), 8                                                                                                    |
| GET_B (C macro), 6<br>GET_G (C macro), 6<br>GET_R (C macro), 6                                                                                                    | W<br>WHITE (C macro), 6                                                                                                    |

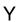

YELLOW (C macro), 6

14 Index